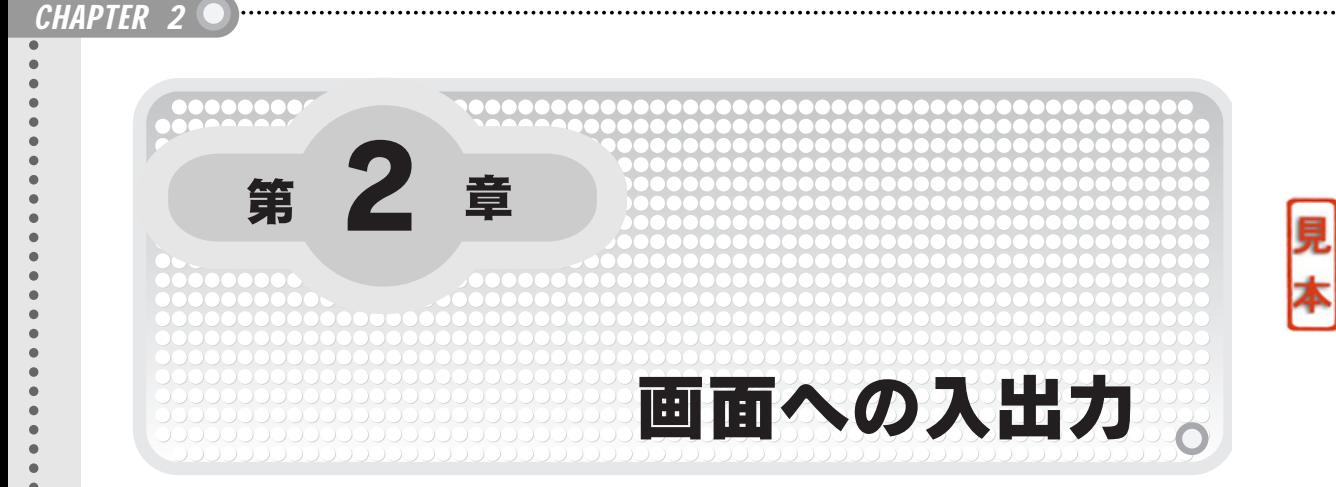

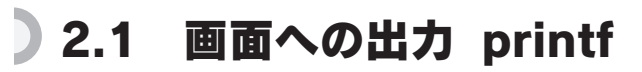

Hello World printf

**21** C

"Hello World"

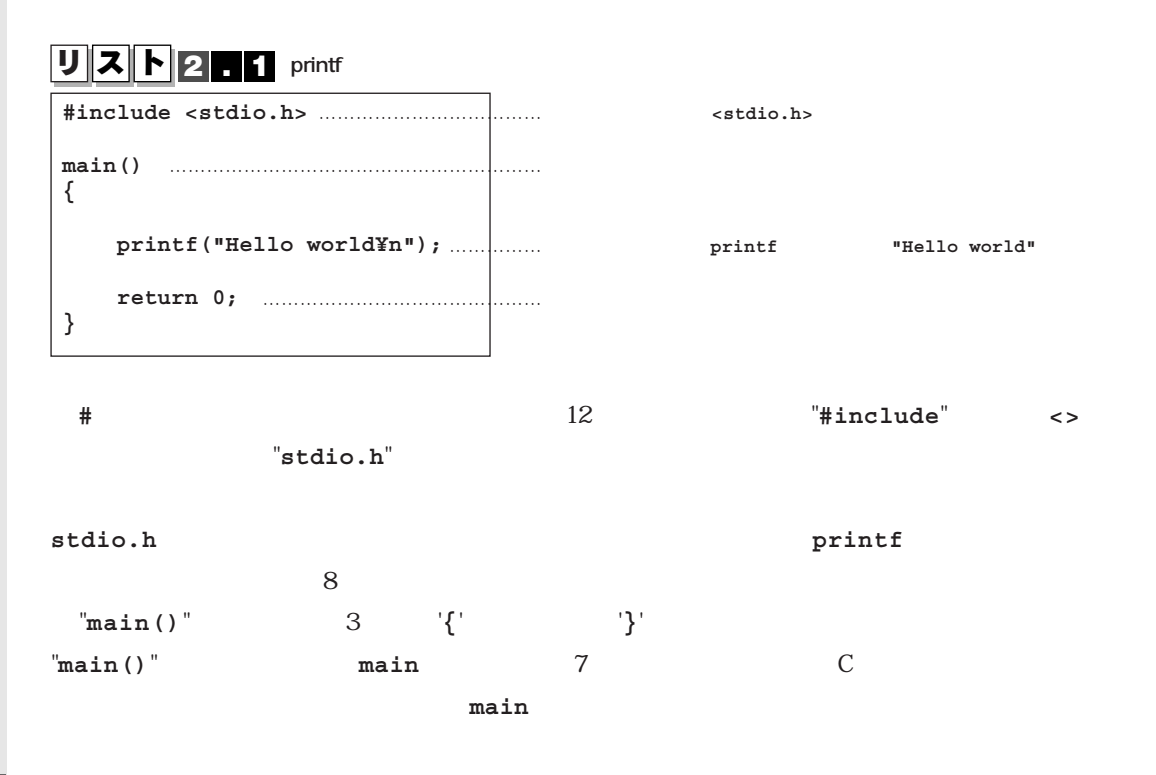

**main printf("hello world¥n"); return 0;**  $2$  2  $\frac{1}{2}$   $\frac{1}{2}$   $\frac{1$  $\frac{1}{\sqrt{2\pi}}$ "printf("Hello world¥n");" "printf("Hello world¥n");" 1  $\,$ C $\,$  $($ )  $\alpha$ "**abcd**"という名の関数があるとすると,"**abcd()**"が関数の記述形式となります.**()**内にはいろいろ  $\text{print}$  ("Hello world¥n"); printf () "hello world¥n" hello world **printf** "stdio.h" **¥n**」は,ここで改行を行うことを意味します.'**¥**'から始まる2文字はエスケープ・シーケンスと  $\frac{1}{2}$ <sup>'</sup>, (e) 次のプログラムのように,改行(ニューライン)記号"**¥n**"を置かないと,**printf**関数を2行続けて リ ス ト **2 . 2 改行(ニューライン)記号"¥n"を置かない#include <stdio.h> main() { printf("Hello world");**  …………………………ニューライン記号(**¥n**)を置かない **printf("How are you¥n");**  ………………………2行の文字列を画面に出力 **return 0; } Hello worldHow are you** きちんと改行するときは,1文の終わりに改行記号**¥n**を置く必要があります.

2.1  $\qquad \qquad$  printf  $\qquad \qquad$  37

 $\bullet$  $\bullet$  $\bullet$  $\bullet$  $\bullet$  $\bullet$  $\bullet$ 

### CHAPTER 2

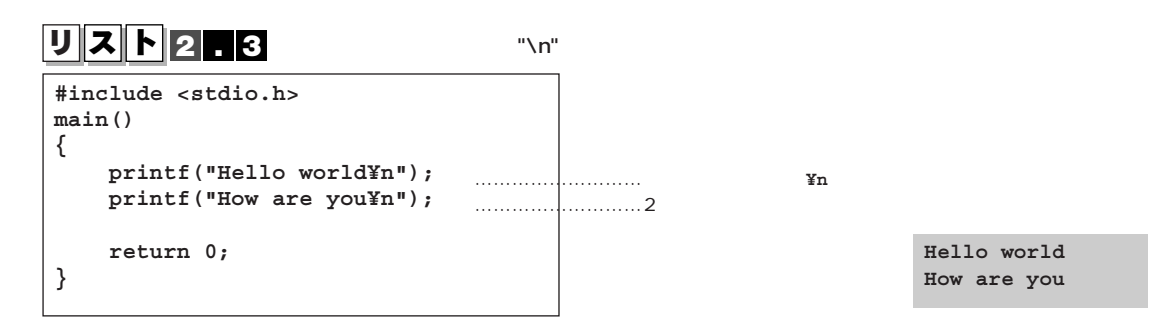

こ<u>本</u>。

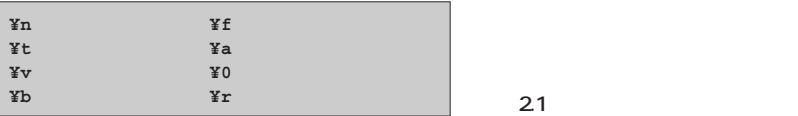

 $C$  and  $C$ 

 $\overline{U}$   $\overline{Z}$   $\overline{K}$   $\overline{R}$   $\overline{R$ 

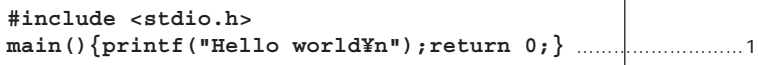

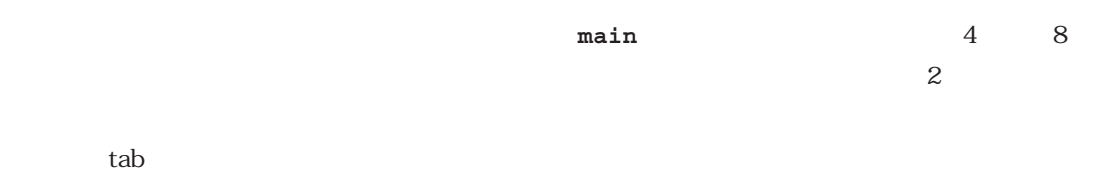

**/\***からはじまり,**\*/**で終わる部分は,コンパイル時にコメントとして読み飛ばします.プログラ

ムの中で簡単な註釈を書き込んでおきたいときには,それを**/\* \*/**で囲むことによってコメントと

38  $\frac{2}{3}$ 

 $\bullet$ **リスト2.5** メンタ **/\* this is HelloWorld program \*/** ……………………………コメント **#include <stdio.h> main() {**   $/*$  Hello world …………………………コメント **printf("Hello world¥n"); /\* 次はreturn文.プログラムの終了を表す \*/** \*/………… **return 0; }** また,これはC言語ではなくC++言語の規約になりますが,行の先頭にスラッシュ'**/**'を二つ続けて ''**//**"を置くと,その一行だけがコメント文となります. リ ス ト **2 . 6 コメント文 //~ の使用// this is HelloWorld program**  ………………………………コメント **#include <stdio.h> main() { // Hello worldと画面出力する** ……………………………コメント **printf("Hello world¥n"); // 次はreturn文.プログラムの終了を表す** …………コメント **return 0;**

# 2.2 変数と定数/数値の出力

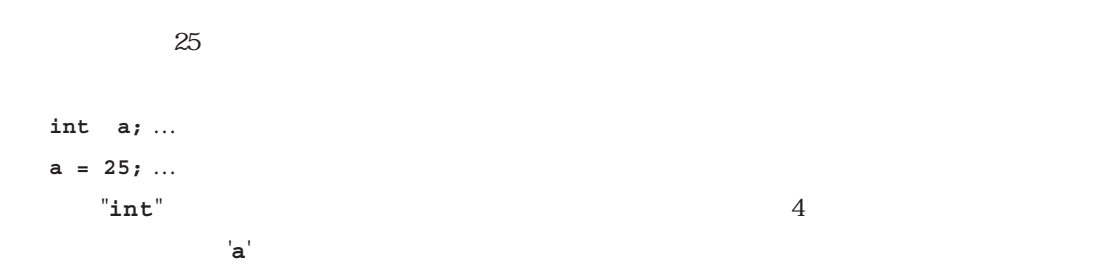

**}**

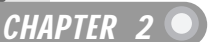

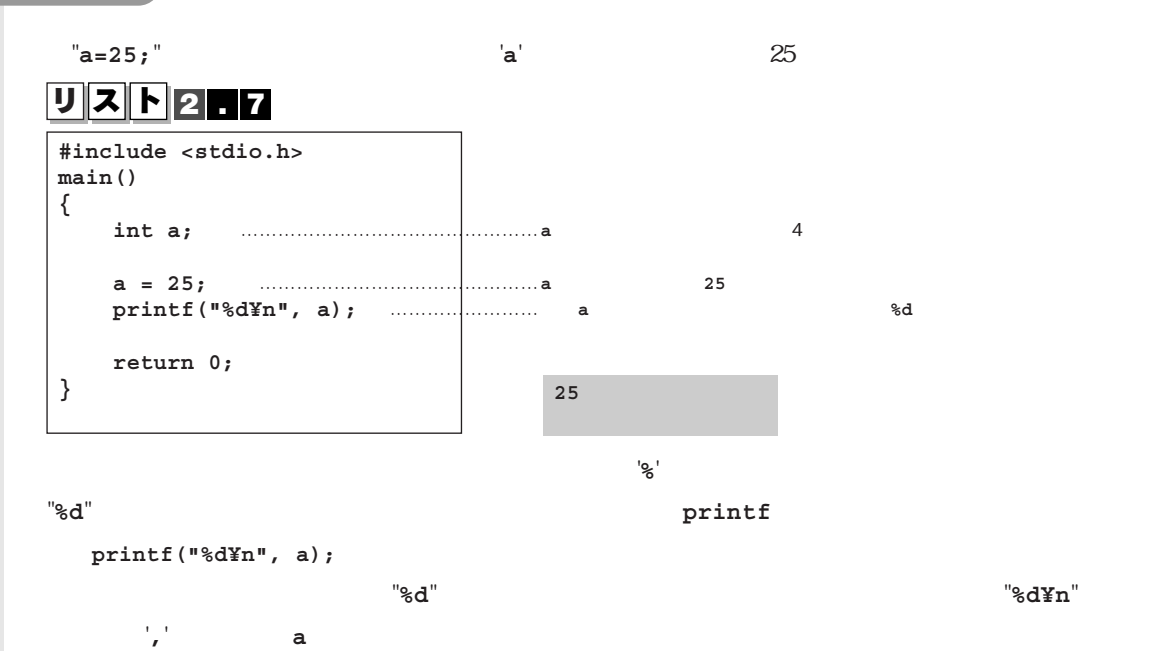

変数に用いる記号は,最大32字の英数字と**\_**(アンダーバー)で表します(ただし,数字を最初の

................................

## <u> リスト2.8</u>

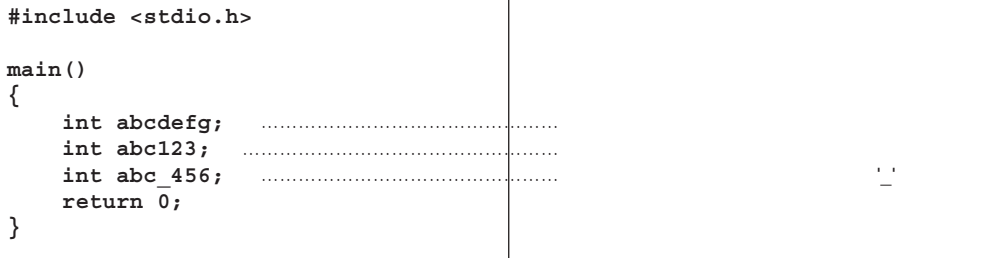

## $\overline{U}$   $\overline{Z}$   $\overline{K}$   $\overline{2}$   $\overline{R}$   $\overline{9}$

**#include <stdio.h>**

**main() {**

**int a;** 

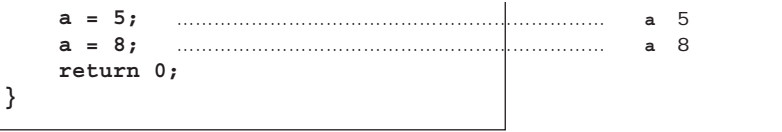

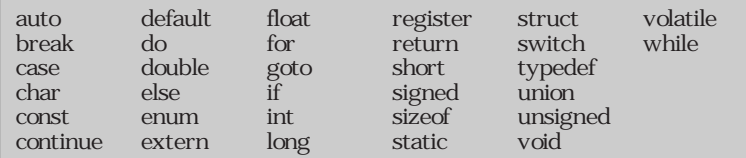

## <u>リスト2.10</u>

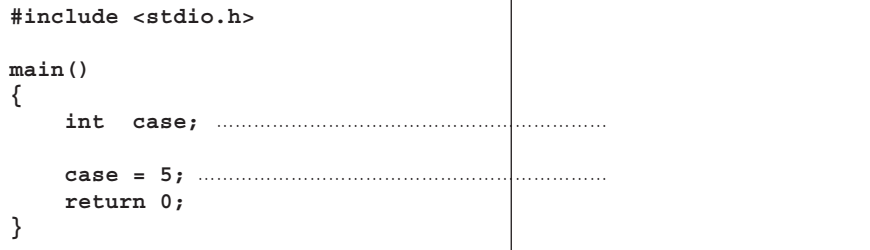

### **printf**関数の中で,変数データ参照を行う変換指示子と任意の文字列とを組み合わせてみます.

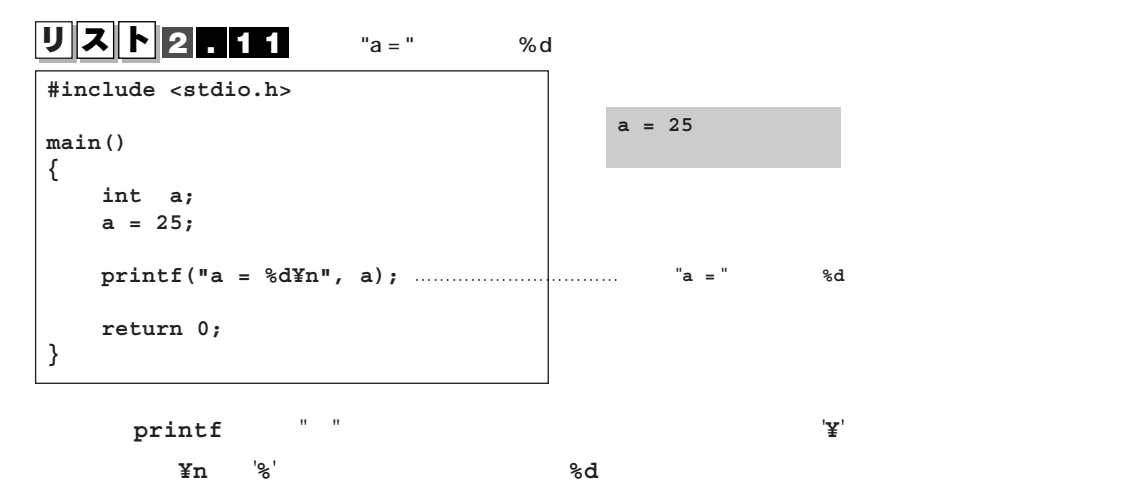

 $\rho$ rintf $\Gamma$  1

**<表2.2> いろいろな予約語**

 $\bullet$  $\bullet$  $\bullet$  $\bullet$  $\bullet$ 

2.2  $\qquad \qquad \qquad$  41

CHAPTER 2

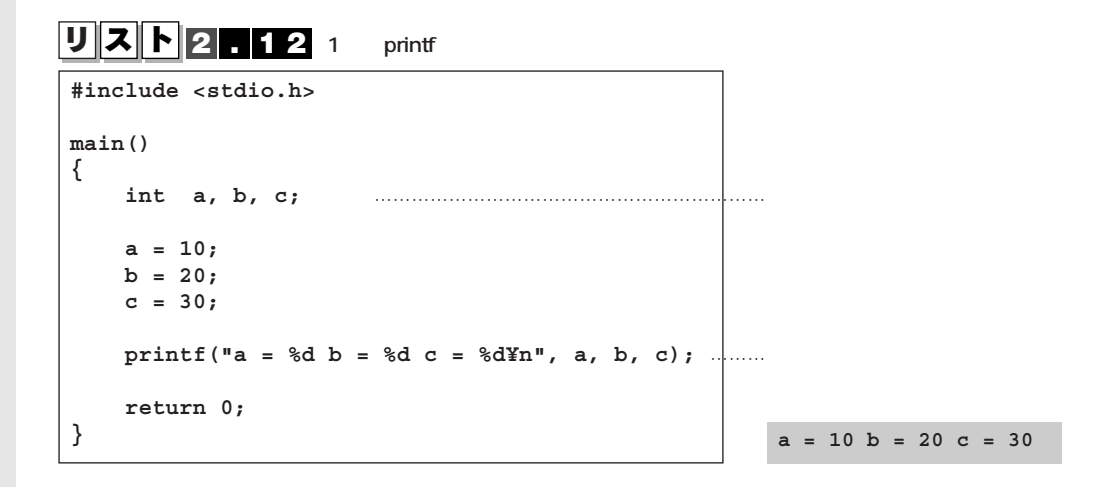

#### $\sim$  2.3

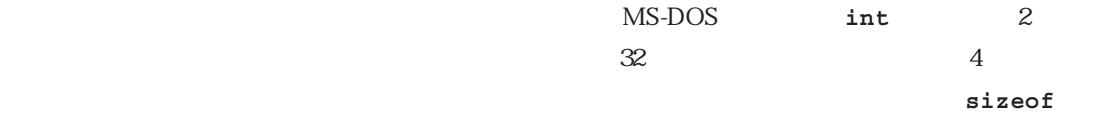

.............................

11 C

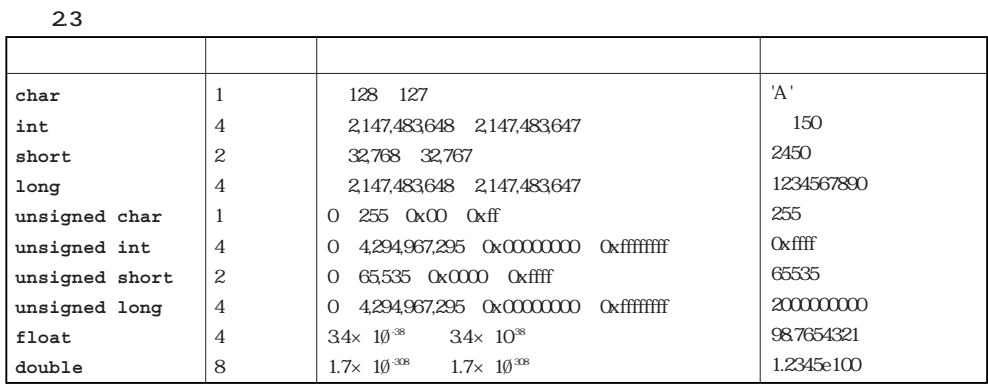